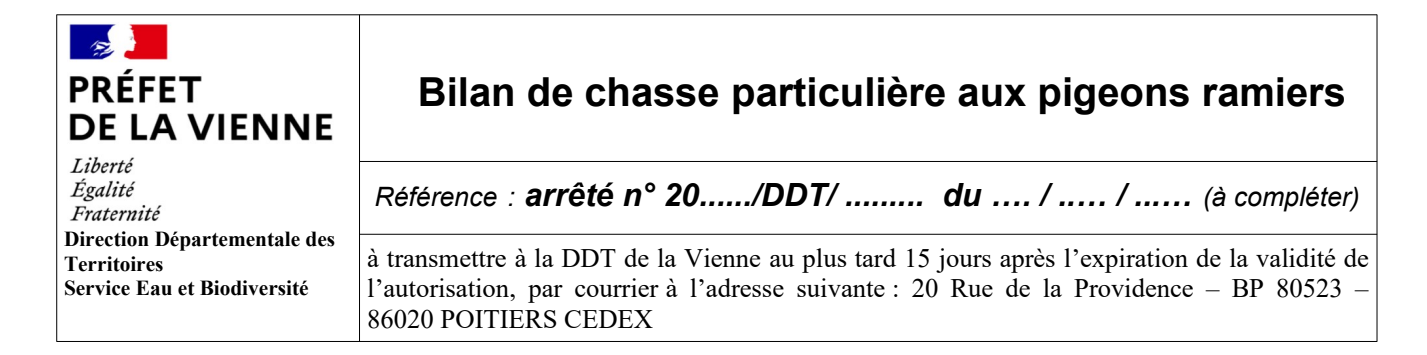

*(écrire lisiblement – si possible en majuscules)*

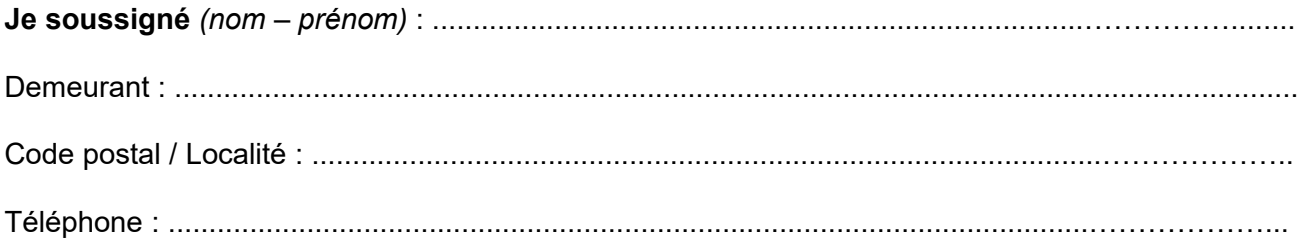

**Déclare** avoir procédé à la destruction de pigeons ramiers dans le cadre d'une chasse particulière et dans le respect des modalités et conditions prescrites par l'arrêté ci-dessus référencé autorisant cette destruction.

Nombre d'animaux prélevés : ………………………….

Je certifie sur l'honneur que les renseignements ci-dessus sont exacts *(case à cocher)*

**Fait à …………………….le ……………………** 

(Signature)

Ce formulaire doit être utilisé si la demande de chasse particulière aux pigeons ramiers a été transmise sous format papier.

Lorsque la demande a été effectuée par téléprocédure, le formulaire de bilan doit être transmis par téléprocédure, accessible sur le site internet des services de l'État dans le département : [https://www.demarches-simplifiees.fr/commencer/bilan\\_cp\\_pigeons\\_ramiers](https://www.demarches-simplifiees.fr/commencer/bilan_cp_pigeons_ramiers)